## **DIP-C-169**

DCHS-1

# DIPLOMA EXAMINATION – DECEMBER, 2020.

Computer Hardware Servicing

#### PERSONAL COMPUTER ORGANISATION

Time: 3 hours Maximum marks: 75

SECTION A —  $(20 \times 1 = 20 \text{ marks})$ 

Answer ALL questions.

- 1. CISC stands for
  - (a) Complete Instruction Set Computer
  - (b) Complex Instruction Set Computer
  - (c) Complement Instruction Set Computer
  - (d) None of the above
- 2. Expansion for BIOS IS
  - (a) Beginners I/P O/P System
  - (b) Basic I/P O/P System
  - (c) Bus I/P O/P System
  - (d) Block I/P O/P System

| Rece |                            | architecture<br>nip set  | es   | incorporate   | with         |
|------|----------------------------|--------------------------|------|---------------|--------------|
| (a)  | 3                          | (b)                      | 6    |               |              |
| (c)  | 7                          | (d)                      | 8    |               |              |
| The  | DIMM mod                   | dules have               |      |               |              |
| (a)  | 148-pin                    | (b)                      | 168  | 3-pin         |              |
| (c)  | l86-pin                    | (d)                      | 18   | 8-pin         |              |
| Man  | y printers o               | offered conde            | nsec | l text mode o | $\mathbf{f}$ |
| (a)  | 12  CPI                    | (b)                      | 15   | CPI           |              |
| (c)  | 17  CPI                    | (d)                      | All  | the above     |              |
| Whi  | ch of these                | is not second            | ary  | memory?       |              |
| (a)  | Hard disk                  | (b)                      | RA   | ΔM            |              |
| (c)  | Floppy dis                 | sk (d)                   | CI   | ) Rom         |              |
| -    | py disks ha<br>ks per inch | ave a track d<br>or less | ensi | ty of ———     |              |
| (a)  | 133                        | (b)                      | 13   | 5             |              |
| (c)  | 136                        | (d)                      | 13   | 8             |              |
| DM   | A stands for               | r                        |      |               |              |
| (a)  | Direct Me                  | mory Access              |      |               |              |
| (b)  | Directed N                 | Memory Acces             | ss   |               |              |
| (c)  | Delay Mer                  | mory Access              |      |               |              |
| (d)  | None of th                 | ne above                 |      |               |              |

2

| 9.  |       | sector are grouped<br>ak called   | l toge | ther in to continuous |
|-----|-------|-----------------------------------|--------|-----------------------|
|     | (a)   | Tracks                            | (b)    | Cylinder              |
|     | (c)   | Clusters                          | (d)    | Buffer                |
| 10. | The   | size of a regular ke              | ycap   | is approximately      |
|     | (a)   | 0. 5 inches                       | (b)    | 1.0 inches            |
|     | (c)   | 1.5 inches                        | (d)    | 2.0 Inches            |
| 11. | DIN   | stands for                        |        |                       |
|     | (a)   | Deutsche Industry                 | Nor    | m                     |
|     | (b)   | Deutsche Internat                 | ional  | Norm                  |
|     | (c)   | Deutsche Integrat                 | ed No  | orm                   |
|     | (d)   | None of the above                 |        |                       |
| 12. | To st | tart window                       |        |                       |
|     | (a)   | <windows> + &lt; f &gt;</windows> | •      |                       |
|     | (b)   | <windows $> + < e$                | >      |                       |
|     | (c)   | <windows $> + <$ s                | >      |                       |
|     | (d)   | <windows $> + < r$ ?              | >      |                       |
| 13. | DPM   | IS stands for                     |        |                       |
|     | (a)   | Display process m                 | anag   | ement system          |
|     | (b)   | Display point man                 | agen   | nent system           |
|     | (c)   | Display power ma                  | nageı  | ment system           |
|     | (d)   | None of the above                 |        |                       |
|     |       | 3                                 |        | DIP-C-169             |

| 14. | Full     | motion video typica                  | ally   |                        |
|-----|----------|--------------------------------------|--------|------------------------|
|     | (a)      | 10 frames                            | (b)    | 20 frames              |
|     | (c)      | 30 frames                            | (d)    | 40 frames              |
| 15. | Mou      | se is a                              |        |                        |
|     | (a)      | I/P Device                           |        |                        |
|     | (b)      | O/P Device                           |        |                        |
|     | (c)      | I/P and O/P Device                   | ee     |                        |
|     | (d)      | None of these                        |        |                        |
| 16. | Man      | y printers offered c                 | onder  | nsed text mode of      |
|     | (a)      | 12 CPI                               | (b)    | 15 CPI                 |
|     | (c)      | 17 CPI                               | (d)    | All the above          |
| 17. | The red, | ——— poss<br>blue and green           | ible i | ntensities for each of |
|     | (a)      | 255                                  | (b)    | 256                    |
|     | (c)      | 257                                  | (d)    | 258                    |
| 18. | The      | traditional laser sc                 | annin  | g assembly includes    |
|     | (a)      | Laser                                | (b)    | Movable mirror         |
|     | (c)      | Lens                                 | (d)    | All the above          |
| 19. |          | ou need to use more<br>you can use a | e thar | n one keyboard with a  |
|     | (a)      | Switch box                           | (b)    | Multiplexers           |
|     | (c)      | Cable Extension                      | (d)    | None of the above      |
|     |          | 4                                    |        | DIP-C-169              |

| 20. | <b>GMR</b> | heads | are | com | prised | of |
|-----|------------|-------|-----|-----|--------|----|
|     |            |       |     |     |        |    |

(a) 7 Layers

(b) 5 Layers

(c) 4 Layers

(d) 2 Layers

SECTION B —  $(5 \times 5 = 25 \text{ marks})$ 

Answer any FIVE questions.

- 21. Draw and explain the motherboard.
- 22. Explain the principle and construction of Floppy disk drive.
- 23. Explain platters and media.
- 24. Explain Block Diagram of keyboard.
- 25. Explain about Alphanumeric Key Layouts.
- 26. Explain the function of scanner, digitizer.
- 27. Write the characteristics of CRT.
- 28. Explain introduction to solid state displays.

### SECTION C — $(3 \times 10 = 30 \text{ marks})$

Answer any THREE questions.

- 29. Explain in detail about various types of Buses.
- 30. Explain principle and construction of Hard Disk Device (HDD).
- 31. Explain construction and working principles of Dot metrics printer.
- 32. Draw and explain block diagram of switches.
- 33. Explain following:
  - (a) Liquid crystal display
  - (b) Multiplexers.

## **DIP-C-170**

DCHS-2

## DIPLOMA EXAMINATION DECEMBER 2020

#### COMPUTER HARDWARE SERVICING

Time: 3 hours Maximum marks: 75

SECTION A —  $(20 \times 1 = 20 \text{ marks})$ 

Answer ALL questions.

- 1. From what location are the 1<sup>st</sup> computer instructions available on boot up?
  - (a) ROM BIOS
- (b) CPU
- (c) Boot.ini
- (d) CONFIG.SYS
- 2. Missing slot covers on a computer can cause.
  - (a) over heat
  - (b) power surges
  - (c) EMI
  - (d) incomplete path for ESD

**DIP-C-170** 

1

| 3. |      | aser printer techn<br>conditioning stage |         | what happens during                                                 |
|----|------|------------------------------------------|---------|---------------------------------------------------------------------|
|    | (a)  | The corona wire charge on the pa         | -       | es a uniform positive                                               |
|    | (b)  | A uniform negat<br>photosensitive dr     |         | arge is placed on the                                               |
|    | (c)  | A uniform negat                          | cive ch | arge is placed on the                                               |
|    | (d)  | All of the above                         |         |                                                                     |
| 4. |      | ) would cause the ponent?                | ne mo   | est damage to which                                                 |
|    | (a)  | Power supply                             | (b)     | Expansion board                                                     |
|    | (c)  | Monitor                                  | (d)     | Keyboard                                                            |
| 5. |      | view any current<br>dent (TSR's) progr   | •       | ning Terminate Stay<br>ou could type:                               |
|    | (a)  | Memory                                   | (b)     | MEM                                                                 |
|    | (c)  | SYS/M                                    | (d)     | Memmaker                                                            |
| 6. | they |                                          | wise.   | on bootup to indicate<br>You boot your PC and<br>d you check first? |
|    | (a)  | System board                             | (b)     | RAM                                                                 |
|    | (c)  | Microprocessor                           | (d)     | SPEAKER                                                             |
|    |      | :                                        | 2       | <b>DIP-C-170</b>                                                    |
|    |      |                                          |         |                                                                     |
|    |      |                                          |         |                                                                     |

| 7. |     | ch peripheral p<br>ughput to laser p | _   |             | FASTEST     |
|----|-----|--------------------------------------|-----|-------------|-------------|
|    | (a) | RS-232                               | (b) | SCSI        |             |
|    | (c) | Parallel                             | (d) | Serial      |             |
| 8. |     | mouse pointer r<br>ible cause? The r |     | rratically, | what is the |
|    | (a) | ball is dirty                        |     |             |             |
|    | (b) | is not connected                     | ł   |             |             |

- (d) has an incorrect IRQ setting
- 9. Your customer tells you the print quality of their dot matrix printer is light then dark. Which of the following could cause the problem?

driver is not installed properly

- (a) Paper slippage
- (b) Improper ribbon advancement
- (c) Paper thickness
- (d) Head position
- 10. The terms "red book", "yellow book", and 'orange book" refer to:

3

- (a) SCSI
- (b) Ide

(c)

- (c) Floppy drive technology
- (d) CD-ROM standards

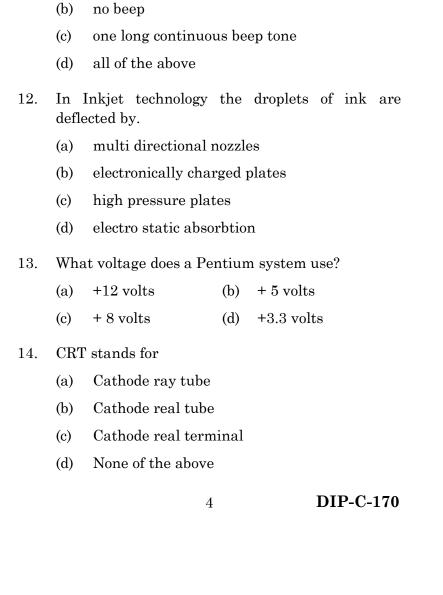

What beep codes could indicate a system board or

11.

power supply failure?

steady short beep

| 15. | The matr | rix printer.                    | was    | 30     | per    | second   | dot  |
|-----|----------|---------------------------------|--------|--------|--------|----------|------|
|     | (a)      | LA03                            | (b)    | LA3    | 0      |          |      |
|     | (c)      | LA33                            | (d)    | LA4    | 3      |          |      |
| 16. | On t     | he PC side, the prin            | iter p | ort is | a:     |          |      |
|     | (a)      | 25 pin female seria             | al con | necto  | or     |          |      |
|     | (b)      | 15 pin female para              | llel c | onne   | ctor   |          |      |
|     | (c)      | 25 pin male serial              | conne  | ector  |        |          |      |
|     | (d)      | 25 pin female para              | llel C | onne   | ector  |          |      |
| 17. | Duri     | ng boot-up, the mer             | nory   | test:  |        |          |      |
|     | (a)      | Is a superfluous st             | ep th  | at sh  | ould   | be ignor | red  |
|     | (b)      | Checks and verific is installed | s tha  | ıt cor | ntigu  | ous men  | nory |
|     | (c)      | Is an operational e             | rror   |        |        |          |      |
|     | (d)      | Displays what n nothing else    | nemo   | ry is  | s ins  | stalled, | but  |
| 18. | The      | speed of the process            | or is  |        |        |          |      |
|     | (a)      | KHz                             | (b)    | MH     | Z      |          |      |
|     | (c)      | $\mathrm{GHz}$                  | (d)    | Eith   | er (b) | or (c)   |      |
|     |          | 5                               |        |        | ]      | DIP-C-   | 170  |

- 19. On a dot matrix printer, you should never lubricate which part?
  - (a) carriage rails
  - (b) print head pins
  - (c) paper advance bearings
  - (d) carriage bearings
- 20. Match the device driver HIMEM.SYS to its operation.
  - (a) Supports (ANSI) terminal emulation
  - (b) Manages the use of extended memory
  - (c) Uses expanded memory on a 80386 processor
  - (d) Supports code page switching

SECTION B — 
$$(5 \times 5 = 25 \text{ marks})$$

Answer any FIVE questions.

- 21. Explain ROM BIOS organization and services.
- 22. Describe navigating and changing CMOS values.
- 23. Explain about near letter quality.
- 24. Describe the impact vs non-impact and inside an inkjet printer.

6

25. Explain advanced chipset features.

- 26. Explain POST test sequence and error message.
- 27. Describe System configuration summary.
- 28. Write detail about External peripheral connection procedure.

SECTION C — 
$$(3 \times 10 = 30 \text{ marks})$$

Answer any THREE questions.

- 29. Explain in detail about the history of computer.
- 30. Discuss in detail about bus architecture system.
- 31. Explain about video card failure and I/O conflict.
- 32. Explain SMPS and front panel control.
- 33. What is a printer server? And how to setup print server in windows 2000/2003?

7

## **DIP-C-171**

DCHS-3

# DIPLOMA EXAMINATION — DECEMBER 2020

### Computer Hardware Servicing

#### TROUBLE SHOOTING

Time: 3 hours Maximum marks: 75

SECTION A —  $(20 \times 1 = 20 \text{ marks})$ 

Choose the correct answer:

- 1. To repair windows DLL error, you must run
  - (a) Anti-spyware scan
  - (b) Anti-spyware system
  - (c) dn serror.htm
  - (d) None of the above
- 2. VxD errors are caused due to
  - (a) Memory conflicts
  - (b) Faulty mother board.
  - (c) Incorrect CMS configuration.
  - (d) All of the above

| 3. | COI | M stands for             |         |                         |
|----|-----|--------------------------|---------|-------------------------|
| ο. | (a) | Common object n          | labor   |                         |
|    | ` ' | ·                        |         | -1                      |
|    | (b) | Component objec          | t moa   | eı                      |
|    | (c) | Complete object r        | nodel   |                         |
|    | (d) | None of the above        | е       |                         |
| 4. |     | dows will load the       | e defa  | ult logo screen that is |
|    | (a) | $C : \setminus I$ -O sys | (b)     | C:\IO sys               |
|    | (c) | C :\Logo sys             | (d)     | None of the above       |
| 5. | The | initial version of F     | 'AT is  | now referred to as      |
|    | (a) | FAT 6                    | (b)     | FAT 8                   |
|    | (c) | FAT 10                   | (d)     | FAT 12                  |
| 6. | NTI | FS is stands for         |         |                         |
|    | (a) | New Technology           | File S  | erver                   |
|    | (b) | New Technology           | File S  | ystem                   |
|    | (c) | New Technical F          | ile Ser | rver                    |
|    | (d) | None of the above        | е       |                         |
| 7. | For | a each cluster of F.     | AT file | e is                    |
|    | (a) | 4 KB                     | (b)     | 6 KB                    |
|    | (c) | 8 KB                     | (d)     | 12 KB                   |
|    |     |                          |         |                         |
|    |     |                          | 4       |                         |

| 8.  |                       | pical diskette flopp<br>racks                                  | y hav  | e ——— sectors                  |
|-----|-----------------------|----------------------------------------------------------------|--------|--------------------------------|
|     | (a)                   | 2                                                              | (b)    | 4                              |
|     | (c)                   | 8                                                              | (d)    | 16                             |
| 9.  | $\operatorname{disk}$ | disk drive consists<br>assembly at high s<br>ution per minute. |        | motor to rotate the of about — |
|     | (a)                   | 1800                                                           | (b)    | 3600                           |
|     | (c)                   | 6400                                                           | (d)    | 12000                          |
| 10. | The is/are            | -                                                              | ge of  | partitioning method            |
|     | (a)                   | Quick                                                          |        |                                |
|     | (b)                   | Simple to use                                                  |        |                                |
|     | (c)                   | Easy to understan                                              | d      |                                |
|     | (d)                   | All of the above                                               |        |                                |
| 11. | The o                 | errors are typically                                           | flagg  | ed as                          |
|     | (a)                   | CRC                                                            |        |                                |
|     | (b)                   | Cyclic Redundancy                                              | y Erro | or                             |
|     | (c)                   | Either (a) or (b)                                              |        |                                |
|     | (d)                   | None of the above                                              |        |                                |
|     |                       | 3                                                              |        |                                |

| -   |                                                                               | in –                                                                                                    | is called                                                                                                    |
|-----|-------------------------------------------------------------------------------|----------------------------------------------------------------------------------------------------|----------------------------------------------------------------------------------------------------|
| (a) | MRB                                                                           | (b)                                                                                                    | MBR                                                                                                    |
| (c) | MPB                                                                           | (d)                                                                                                    | MBr                                                                                                    |
|     |                                                                               | re req                                                                                                    | uirement for windows                                                                                                    |
| (a) | Pentium 222 MH                                                                | z (b)                                                                                                    | Pentium 233 MHz                                                                                                    |
| (c) | Pentium 244 MH                                                                | z (d)                                                                                                    | None of the above                                                                                                    |
| DRN | I stands for                                                                  |                                                                                                    |                                                                                                    |
| (a) | Digital Related M                                                             | anag                                                                                                    | ement                                                                                                    |
| (b) | Digital Rights Ma                                                             | nage                                                                                                    | ment                                                                                                    |
| (c) | Directory Rights                                                              | Mana                                                                                                    | gement                                                                                                    |
| (d) | None of the above                                                             | ;                                                                                                    |                                                                                                    |
|     | •                                                                             | m doe                                                                                                    | es not support drives                                                                                                    |
| (a) | 318 MB                                                                        | (b)                                                                                                    | 412 MB                                                                                                    |
| (c) | $512~\mathrm{MB}$                                                             | (d)                                                                                                    | 612 MB                                                                                                    |
|     |                                                                               |                                                                                                    | d by the device or                                                                                                    |
| (a) | CONFIG.DLL                                                                    | (b)                                                                                                    | CONFIG.inf                                                                                                    |
| (c) | CONFIG.Sys                                                                    | (d)                                                                                                    | None of the above                                                                                                    |
|     | prim (a) (c) The XP II (a) (c) DRM (b) (c) (d) The that (a) (c) Derri DEV (a) | primary partition.  (a) MRB  (c) MPB  The minimum hardway XP home edition are:  (a) Pentium 222 MHz  (c) Pentium 244 MHz  DRM stands for  (a) Digital Related M  (b) Digital Rights Ma  (c) Directory Rights M  (d) None of the above The FAT32 file system that are smaller than—  (a) 318 MB  (c) 512 MB  Derive drivers are DEVICE HIGH comma  (a) CONFIG.DLL | (a) MRB (b) (c) MPB (d) The minimum hardware req XP home edition are:  (a) Pentium 222 MHz (b) (c) Pentium 244 MHz (d) DRM stands for (a) Digital Related Manage (b) Digital Rights Manage (c) Directory Rights Mana (d) None of the above The FAT32 file system does that are smaller than  (a) 318 MB (b) (c) 512 MB (d) Derive drivers are loaded DEVICE HIGH command in (a) CONFIG.DLL (b) |

| 17. | Mos  | t frequently used | ZIP for   | rmats              |
|-----|------|-------------------|-----------|--------------------|
|     | (a)  | MSI               | (b)       | RAR                |
|     | (c)  | ZIP               | (d)       | All of the above   |
| 18. | Virt | ual CD player for | rm Daer   | non download       |
|     | (a)  | WWW. daemon       | -tools.co | om                 |
|     | (b)  | WWW.daemon.       | com       |                    |
|     | (c)  | WWW.daemon-       | tools.cc  |                    |
|     | (d)  | WWW.daemon.       | cc        |                    |
| 19. | Har  | dware requireme   | nt of pr  | ocessor average is |
|     | (a)  | 1 MB              | (b)       | 1 KB               |
|     | (c)  | 1 GH              | (d)       | 1 MH               |

- 20. The VGA or higher resolution monitor with
  - (a) 24 color
- (b) 254 color
- (c) 256 color
- (d) 258 color

SECTION B —  $(5 \times 5 = 25 \text{ marks})$ 

Answer any FIVE questions.

- 21. Explain the overview of operating system.
- 22. Explain Dos system files and Dos interface.
- 23. Explain different types of FAT File System.

- 24. Describe checking the drive for error.
- Explain about formatting a hard drive. 25.
- Describe about repairing the Master Boot Record. 26.
- Explain about searching for drivers in the 27. Internet.
- 28. Describe the manual removal of installed software.

SECTION C —  $(3 \times 10 = 30 \text{ marks})$ 

Answer any THREE questions.

- 29. Explain common windows errors.
- Explain the supported file systems of different 30. versions of Microsoft windows.
- 31. Explain Hardware requirements and Hardware compatibility.
- Explain about the Hard disk configuration and 32. partition.
- Explain the installing (MS-office, software 33. Anti-virus, Network games).

6

DCHS-4

## DIPLOMA EXAMINATION DECEMBER 2020

#### COMPUTER HARDWARE SERVICING

#### DATA RECOVERY

Time: 3 hours Maximum marks: 75 SECTION A —  $(20 \times 1 = 20 \text{ marks})$ 

Answer ALL questions.

- 1. A computer is a malicious code which self-replicates by copying itself to other programs.
  - (a) program
- (b) Virus
- (c) application
- (d) worm
- 2. Which of the following is a software that, once installed on your computer, tracks your internet browsing habits and sends you popups containing advertisements related to the sites and topics you've visited?
  - (a) Backdoors
- (b) Adware
- (c) Malware
- (d) Spyware a

|           | rities like search on<br>Inloads, for selling p |       | es, history pages and<br>ses. |
|-----------|-------------------------------------------------|-------|-------------------------------|
| (a)       | Ad-based spyware                                |       |                               |
| (b)       | System Monitors                                 |       |                               |
| (c)       | Spy-trojans                                     |       |                               |
| (d)       | Tracking cookies                                |       |                               |
| The calle | -                                               | in a  | pplication software is        |
| (a)       | Boot virus                                      | (b)   | Macro virus                   |
| (c)       | File virus                                      | (d)   | Anti virus                    |
| Sect      | ors are typically                               |       |                               |
| (a)       | 256 kilobytes                                   | (b)   | 512 bytes                     |
| (c)       | 512 kilobytes                                   | (d)   | 1024 bytes                    |
| The       | full form of HDD is                             |       |                               |
| (a)       | High Disk Drive                                 |       |                               |
| (b)       | Hard Disk Drive                                 |       |                               |
| (c)       | Hard digital Disk                               |       |                               |
| (d)       | High digital drive                              |       |                               |
| For       | most computers, the                             | e boo | tstrap is stored in           |
| (a)       | RAM                                             | (b)   | ROM                           |
|           |                                                 |       | DIP-C-172                     |

|     | (c)                                                                                               | Cache                             | (d) | Tertiary storage |  |  |  |  |
|-----|---------------------------------------------------------------------------------------------------|-----------------------------------|-----|------------------|--|--|--|--|
| 8.  | SYS command is used to                                                                            |                                   |     |                  |  |  |  |  |
|     | (a)                                                                                               | Copy DOS system files to new disk |     |                  |  |  |  |  |
|     | (b) Copy DOS configuration files to a new                                                         |                                   |     |                  |  |  |  |  |
|     | (c) Update the DOS system files                                                                   |                                   |     |                  |  |  |  |  |
|     | (d)                                                                                               | None of above                     |     |                  |  |  |  |  |
| 9.  | Error that causes loss of data of Volatile storag<br>and halts transaction processing is known as |                                   |     |                  |  |  |  |  |
|     | (a)                                                                                               | System error                      |     |                  |  |  |  |  |
|     | (b)                                                                                               | Application error                 | •   |                  |  |  |  |  |
|     | (c)                                                                                               | System crash                      |     |                  |  |  |  |  |
|     | (d)                                                                                               | Transaction error                 | r   |                  |  |  |  |  |
| 10. | What could cause fixed disk error                                                                 |                                   |     |                  |  |  |  |  |
|     | (a)                                                                                               | ) Bad ram                         |     |                  |  |  |  |  |
|     | (b)                                                                                               | Slow processor                    |     |                  |  |  |  |  |
|     | (c) Incorrect CMOS setting                                                                        |                                   |     |                  |  |  |  |  |
|     | (d)                                                                                               | No CD installed                   |     |                  |  |  |  |  |
| 11. | 11. Which of the following is Backup software?                                                    |                                   |     |                  |  |  |  |  |
|     | (a)                                                                                               | Amanda                            |     |                  |  |  |  |  |
|     | (b)                                                                                               | Bacula                            |     |                  |  |  |  |  |
|     |                                                                                                   | ;                                 | 3   | DIP-C-172        |  |  |  |  |
|     |                                                                                                   |                                   |     |                  |  |  |  |  |

- (c) IBM Tivoli Storage Manager All of the mentioned (d) The purpose of backup is: 12. To restore a computer to an operational state (a) following a disaster To restore small numbers of files after they (b) have been accidentally deleted To restore one among many version of the (c) same file for multiple backup environment All of the mentioned (d)
- 13. What happens to files deleted from the Recycle Bin?
  - Clusters are flushed (a)
  - The files are moved to c:\windows\Temp (b)
  - Sectors of hard drive are blanked/erased (c)

4

- Associated entries in the FAT are removed (d)
- Best utility to edit windows registry 14.
  - Edit (a)
  - Regdt32 (b)

- (c) Device Manager
- (d) Control panel applets
- 15. What type of file is the Windows 9x registry?
  - (a) File text file.
  - (b) Relational database
  - (c) Hierarchical database
  - (d) Spread sheet template
- 16. Which file gets executed in Windows 95 when a user chooses to shutdown or restart in DOS mode?
  - (a) COMMAND.COM
  - (b) CONFIG.EXE
  - (c) DOSSTART.BAT
  - (d) AUTOEXEC.BAT
- 17. Which of the following could be used to edit a text file on a PC.
  - (a) DOS EDIT
  - (b) Microsoft Windows NOTEPAD
  - (c) Microsoft Windows Write or Windows 95/98 Wordpad
  - (d) All of the above

| 18. | If you need to duplicate the entire disk, which command will you use? |        |     |          |   |  |
|-----|-----------------------------------------------------------------------|--------|-----|----------|---|--|
|     | (a)                                                                   | Copy   | (b) | Diskcopy | • |  |
|     | (c)                                                                   | Chkdsk | (d) | Forma    |   |  |

- 19. Which command is used to set a name to a disk in DOS?
  - (a) VOLUME(b) VOL(c) LABEL(d) DISKLAB
- 20. F Which of the following statements is true in regard to diskcopy?
  - (a) Copy and discopy are same
  - (b) Discopy is a built in command in dos
  - (c) Diskcopy can be used on hard disks
  - (d) Diskcopy can be Used with a floppy and a hard disk

SECTION B — 
$$(5 \times 5 = 25 \text{ marks})$$

Answer any FIVE questions.

- 21. How will you decide which antivirus software to be installed in a computer?
- 22. Discuss the Causes and symptoms of a corrupted FAT.

6

- 23. Explain how to recover lost and cross-linked files.
- 24. Discuss how to recover files and directories
- 25. Discuss in detail how to fix a damaged partition table.
- 26. What is registry? Explain registry entry structure.
- 27. Write about common disk cloning errors.
- 28. Discuss advantages of disk cloning.

SECTION C — 
$$(3 \times 10 = 30 \text{ marks})$$

Answer any THREE questions.

- 29. Describe how to install Anti-Spyware and removal of virus.
- 30. Write about Troubleshooting strategy concepts.
- 31. Explain how you will revive non-bootable disk.
- 32. Describe how to remove unwanted registry entries.
- 33. Discuss how to solve disk cloning failures.

\_\_\_\_